## The Graph of a Rational Function

## **Analyzing the Graph of a Rational Function**

- 1. Completely factor the numerator and denominator.
- 2. List the key features of the graph.
  - <u>Domain</u>: Set the denominator of the *unsimplified function* not equal to zero and solve.
  - x-intercept(s): Set the numerator of the simplified function equal to zero and solve.
  - <u>y-intercept</u>: Plug in x = 0. (You can do this before or after simplifying the function, but remember, if zero is not in the domain, the function has no y-intercept.)
  - <u>Holes</u>: Find the *x*-coordinates by setting factors that cancel out equal to zero and solving. Find the *y*-coordinate by plugging the *x*-coordinate into the simplified function.
  - <u>Vertical Asymptote(s)</u>: Set the denominator of the *simplified function* equal to zero and solve.

## • Horizontal or Oblique Asymptote:

- o If degree of numerator < degree of denominator, the graph has a **horizontal asymptote** at y = 0.
- o If degree of numerator = degree of denominator, the graph has a **horizontal asymptote** at the line  $y = \frac{\text{leading coefficient of the numerator}}{\text{leading coefficient of the denominator}}$ .
- o If degree of numerator > degree of denominator, (by one), the graph has an **oblique** asymptote of y = mx + b,  $m \ne 0$  found by performing long or synthetic division.
- o If degree of numerator > degree of denominator, (by more than one), then R has **neither** a **horizontal nor an oblique asymptote**, but the end behavior can be determined using long or synthetic division.
- 3. Use the *x*-intercepts and vertical asymptotes as **critical points** to divide the graph into intervals. Plug in values of *x* on each side of these points to find out what the graph is doing in each interval.
- 4. Analyze the behavior of the graph near each asymptote.
- 5. Put together all of the information to graph the function.

**Example:** Analyze the Graph of the Rational Function  $R(x) = \frac{x+2}{x^2-9}$ .

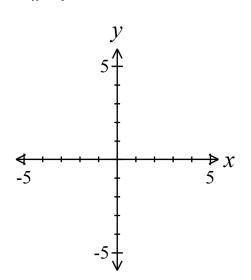

**Example:** Analyze the Graph of the Rational Function  $R(x) = \frac{x^3 + 1}{x^2 + 2x}$ .

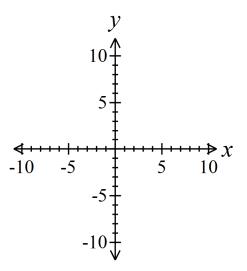

**Example:** Analyze the Graph of the Rational Function  $R(x) = \frac{x^4 + x^2 + 1}{x^2 - 1}$ .

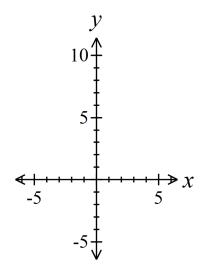

**Example:** Analyze the Graph of the Rational Function  $R(x) = \frac{x^2 + x - 12}{x^2 - 4}$ .

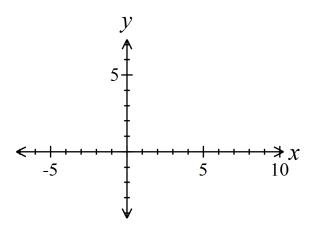

**Example:** Analyze the Graph of the Rational Function  $R(x) = \frac{x^2 + 3x - 10}{x^2 + 8x + 15}$ .

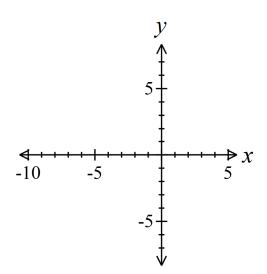

**Example:** Find a rational function that might have the graph shown below.

**Note:** If the graph goes the same direction on both sides of an asymptote (approaches ∞ on both sides or approaches -∞ on both sides), the related factor in the denominator has an even multiplicity. If the graph goes in opposite directions on the two sides of an asymptote (approaches ∞ on one side and -∞ on the other), the related factor in the denominator has an odd multiplicity.

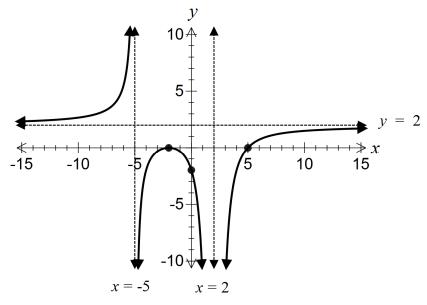

| <b>Example:</b> Finding the Least Cost of a Can Reynolds Metal Company manufactures aluminum cans in the shape of a right circular cylinder with capacity of 500 cubic centimeters. The top and bottom of the can are made of special aluminum alloy that costs $0.05\phi$ per square centimeter. The sides of the cans are made of material that costs $0.02\phi$ per square centimeter. |
|----------------------------------------------------------------------------------------------------|
| a) Express the cost $C$ of material for the can as a function of the radius $r$ of the can.                                                                                                    |
|                                                                                                    |
|                                                                                                    |

b) Find any vertical asymptotes. Discuss the cost of the can near any vertical asymptotes.

c) Use a graphing calculator to graph the function C = C(r).

d) What value of r will result in the least cost? What is the least cost?